# 

# Key Category Analysis

Remote Training on the Building of Sustainable National Greenhouse Gas Inventory Management Systems

> Dr. John Watterson On behalf of U.S. Environmental Protection Agency 30<sup>th</sup> June, 2022

# Developing a Sustainable National GHG Inventory System

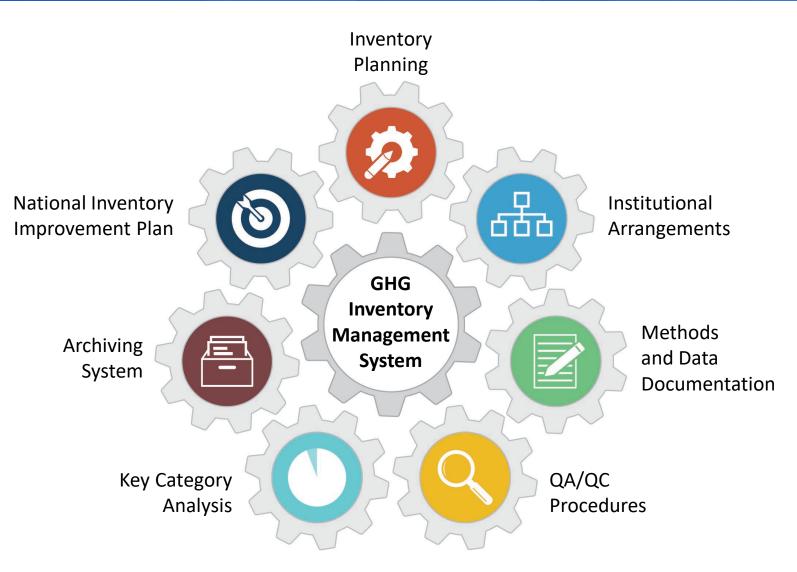

#### Key Category Analysis

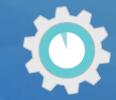

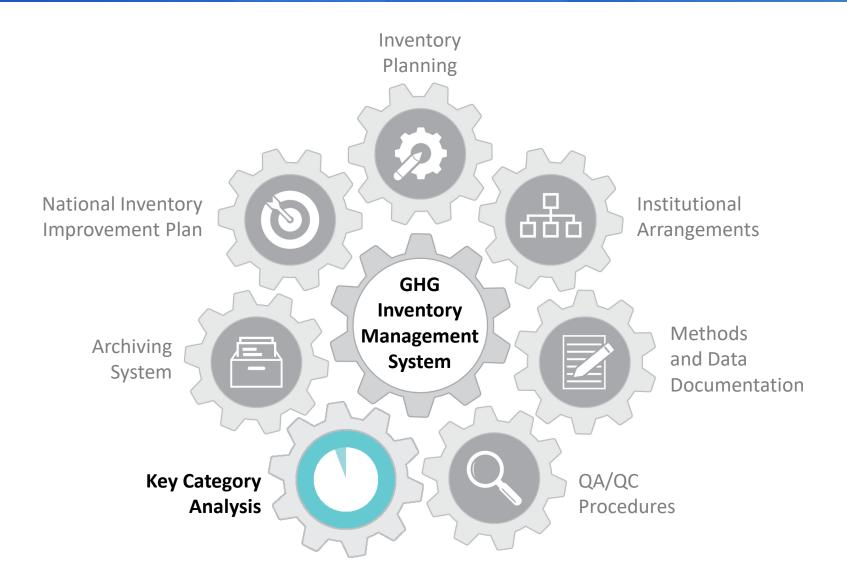

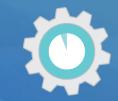

#### Are you familiar with the concept of key categories?

a) Yes b) No

**Respond using Mentimeter link in the chat!** 

#### Poll Question #2

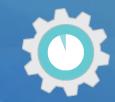

#### What is a key category?

Please describe....

**Respond using Mentimeter link in the chat!** 

#### Overview

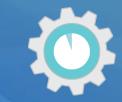

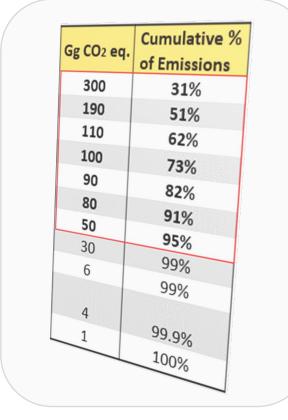

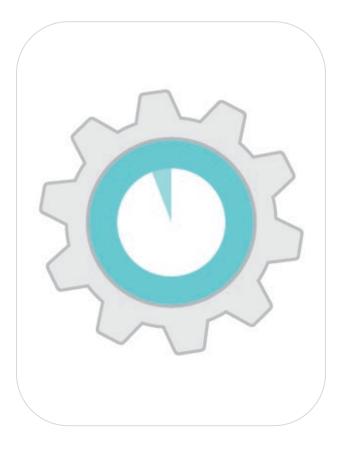

Introduction to Key Category Analysis Review of the Template & Tools

#### What is a Key Category?

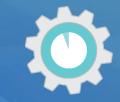

INTERGOVERNMENTAL PANEL ON Climate change

2006 IPCC Volume 1, Chapter 4

A <u>category</u> that is prioritized within the national inventory system because its <u>estimate</u> has a **significant influence** on a country's <u>total inventory</u> of greenhouse gases in terms of the **absolute level, the trend, or the uncertainty in emissions and removals.** 

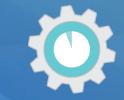

#### Example Key Source and Sink Categories

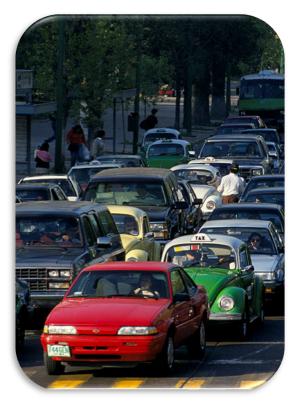

Absolute level contribution to total emissions

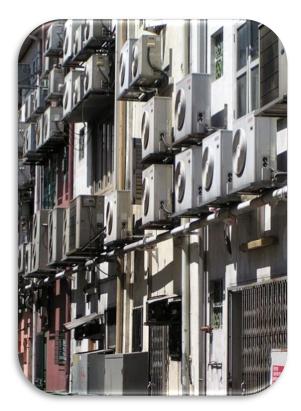

Trend: High growth rate in emissions

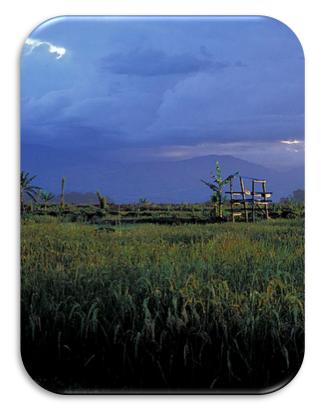

Uncertainty in emissions or removals

# Prioritizing Key Categories in National GHG Inventories

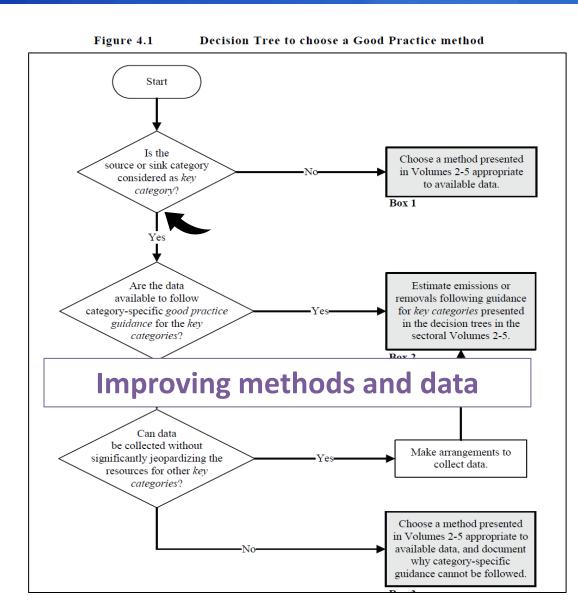

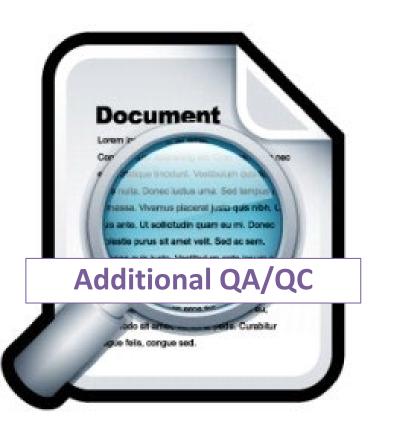

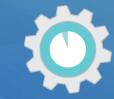

## How to Identify Key Categories

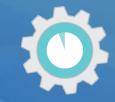

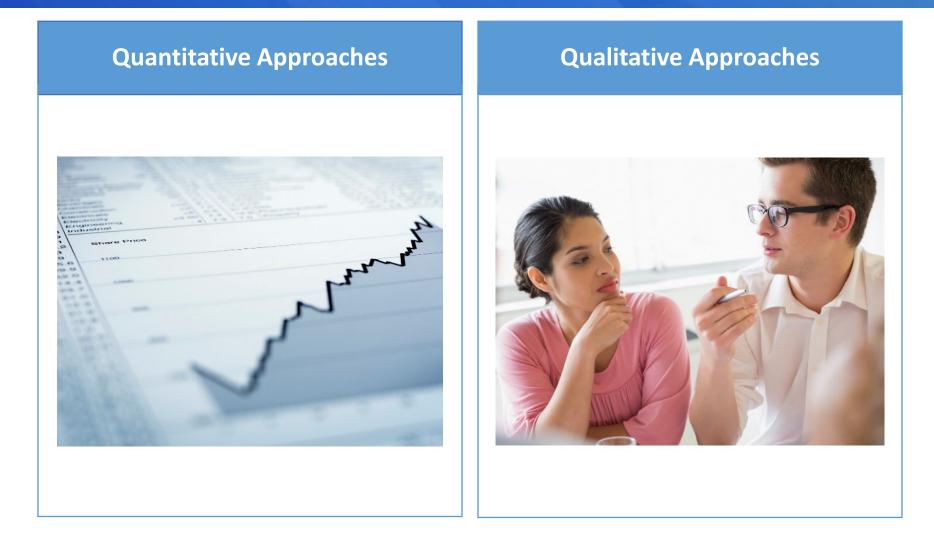

## How to Identify Key Categories

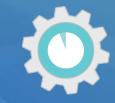

#### **Quantitative Approaches**

#### **Qualitative Approaches**

 Use emission and sink estimates and uncertainty analysis results to analyze actual category contribution to both overall emissions and sinks and uncertainty.

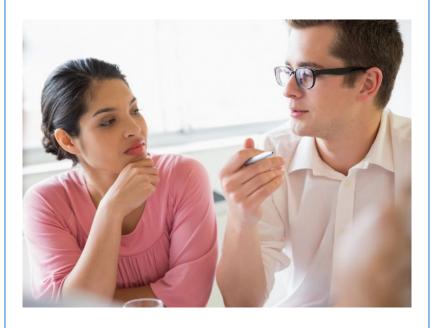

# How to Identify Key Categories

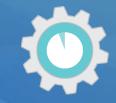

#### **Qualitative Approaches Quantitative Approaches** Completeness: If there are • known categories that are Use emission and sink excluded from the inventory, estimates and uncertainty consider qualitive criteria to analysis results to analyze identify any additional key actual category contribution categories. to both overall emissions and sinks and uncertainty. Other qualitative criteria include expected growth, lack of

quantified uncertainty

effects

assessment, and mitigation

# Quantitative Assessment for Identifying Key Categories

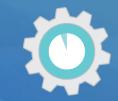

A quantitative assessment **identifies** key categories that collectively contribute at least 95% of national emissions in the current GHG inventory.

- Approach 1 sorts and ranks source and sink categories according to their absolute contribution to total emissions and includes categories that collectively contribute 95% of total emissions
  - ✓ A "level assessment" looks at a particular year
  - ✓ A "trend assessment" looks at the category trend relative to national trend in emissions
- Approach 2 is similar, but sorts and ranks category estimates according to their absolute contribution weighted by uncertainty, and includes categories that collectively contribute 90% of uncertainty weighted total emissions

**Note:** If using the IPCC Inventory Software, quantitative KCA is performed automatically by the software as data is entered – no need to process separately

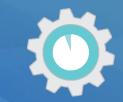

#### Before you get started:

- 1. Identify roles Decide who will conduct the KCA (e.g., National Inventory Coordinator).
- Organize your inventory estimates at disaggregation levels consistent with IPCC guidance: estimates are organized by the categories, subcategories where applicable, and gases as defined in the 2006 IPCC Guidelines, Volume 1, Chapter 4 → Perform including and excluding LULUCF sector

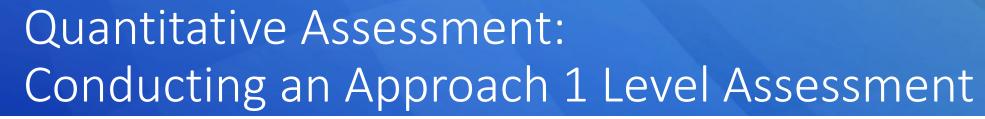

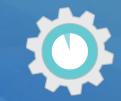

**Step 1)** List all inventory categories for year of level analysis (e.g., latest reported year)

| Emission Category | Gas | Gg CO <sub>2</sub> eq. |
|-------------------|-----|------------------------|
|                   |     |                        |
|                   |     |                        |
|                   |     |                        |
|                   |     |                        |
|                   |     |                        |
|                   |     |                        |
|                   |     |                        |
|                   |     |                        |
|                   |     |                        |
|                   |     |                        |
|                   |     |                        |

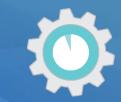

**Step 1)** List all inventory categories for year of level analysis (e.g., latest reported year)

| Emission Category                          | Gas              | Gg CO <sub>2</sub> eq. |
|--------------------------------------------|------------------|------------------------|
| Energy Industries (solid fuel)             | CO <sub>2</sub>  | 300                    |
| Road Transportation                        | CO <sub>2</sub>  | 110                    |
| Iron and Steel Production                  | CO <sub>2</sub>  | 90                     |
| Iron and Steel Production                  | CH <sub>4</sub>  | 1                      |
| Forest Land Remaining Forest Land          | CO <sub>2</sub>  | -190                   |
| Croplands Remaining Croplands              | CO <sub>2</sub>  | 6                      |
| Product Uses as ODS Substitutes (Aerosols) | HFC&PFC          | 4                      |
| Enteric Fermentation                       | CH <sub>4</sub>  | 100                    |
| Manure Management                          | N <sub>2</sub> O | 80                     |
| Cement Production                          | CO <sub>2</sub>  | 30                     |
| Rice Cultivation                           | CH <sub>4</sub>  | 50                     |

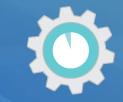

**Important good practice:** The analysis should be performed at appropriate level of aggregation (i.e., at level at which you estimate IPCC categories or subcategories, per methods and decision trees).

| pproach 1: Level Asses | sment Approach 1: Trend Assessment         |                  |                             |             |         |                                    |
|------------------------|--------------------------------------------|------------------|-----------------------------|-------------|---------|------------------------------------|
| A                      | Ð                                          | с                | D                           | E           | F       | G                                  |
| IPCC Category code     | IPCC Category                              | Greenhouse gas   | 1994<br>Ex,t<br>(Gg CO2 Eq) | (Gg CO2 Eq) | Lx,t    | Cumulative<br>Total of Column<br>F |
| 2.G                    | Other Product Manufacture and Use          | SF6, PFCs        | 753201.6125                 | 753201.6125 | 0.7526  | 0.752                              |
| 2.F.6                  | Other Applications (please specify)        | HFCs, PFCs       | 70736                       | 70736       | 0.07068 | 0.8232                             |
| 1.A.1                  | Energy Industries - Solid Fuels            | CARBON DIOXID_   | 29743.85                    | 29743.85    | 0.02972 | 0.85                               |
| 2.F.5                  | Solvents                                   | HFCs, PFCs       | 27420                       | 27420       | 0.0274  | 0.880                              |
| 1.B.2.a                | Oil                                        | NITROUS OXIDE_   | 26988.6                     | 26988.6     | 0.02697 | 0.9073                             |
| 3.D.1                  | Harvested Wood Products                    | CARBON DIOXID_   | -22505.91952                | 22505.91952 | 0.02249 | 0.9298                             |
| 2.E                    | Electronics Industry                       | SF6, PFCs, HFCs_ | 20600.3124                  | 20600.3124  | 0.02058 | 0.9504                             |
| 1.A.3.b                | Road Transportation                        | CARBON DIOXID.   | 13448.0555                  | 13448.0555  | 0.01344 | 0.9638                             |
| 4.C                    | Incineration and Open Burning of Waste     | CARBON DIOXID    | 7704.54027                  | 7704.54027  | 0.0077  | 0.9715                             |
| 4.A                    | Solid Waste Disposal                       | METHANE (CH4)    | 3705.3582                   | 3705.3582   | 0.0037  | 0.9752                             |
| 1.A2                   | Manufacturing Industries and Construction. | CARBON DIOXID.   | 3516.442                    | 3516.442    | 0.00351 | 0.9787                             |
| 1.A1                   | Energy Industries - Liquid Fuels           | CARBON DIOXID.   | 3387,944                    | 3387.944    | 0.00339 | 0.9821                             |
| 2.G                    | Other Product Manufacture and Use          | NITROUS OXIDE (  | 3349.9096                   | 3349.9096   | 0.00335 | 0.9855                             |
| 2.D                    | Non-Energy Products from Fuels and Solv.   | CARBON DIOXID    | 3342.603                    | 3342.603    | 0.00334 | 0.9888                             |

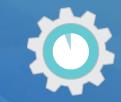

**Step 2)** Sort in descending order by contribution to total emissions (absolute values)

| Emission Category                          | Gas              | Gg CO <sub>2</sub> eq. |
|--------------------------------------------|------------------|------------------------|
| Energy Industries (solid fuel)             | CO <sub>2</sub>  | 300                    |
| Forest Land Remaining Forest Land          | CO <sub>2</sub>  | -190                   |
| Road Transport                             | CO <sub>2</sub>  | 110                    |
| Enteric Fermentation                       | CH <sub>4</sub>  | 100                    |
| Iron and Steel Production                  | CO <sub>2</sub>  | 90                     |
| Manure Management                          | N <sub>2</sub> O | 80                     |
| Rice Cultivation                           | $CH_4$           | 50                     |
| Cement Production                          | CO <sub>2</sub>  | 30                     |
| Croplands Remaining Croplands              | CO <sub>2</sub>  | 6                      |
| Product Uses as ODS Substitutes (Aerosols) | HFC&PFC          | 4                      |
| Iron and Steel Production                  | CH <sub>4</sub>  | 1                      |

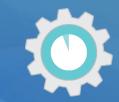

**Step 2)** Sort in descending order by contribution to total emissions (absolute values)

| Emission Category                             | Gas              | Gg CO <sub>2</sub> eq. | Cumulative % |
|-----------------------------------------------|------------------|------------------------|--------------|
| Energy Industries (solid fuel)                | CO <sub>2</sub>  | 300                    |              |
| Forest Land Remaining Forest Land             | CO <sub>2</sub>  | 190                    |              |
| Road Transport                                | CO <sub>2</sub>  | 110                    |              |
| Enteric Fermentation                          | CH <sub>4</sub>  | 100                    |              |
| Iron and Steel Production                     | CO <sub>2</sub>  | 90                     |              |
| Manure Management                             | N <sub>2</sub> O | 80                     |              |
| Rice Cultivation                              | CH <sub>4</sub>  | 50                     |              |
| Cement Production                             | CO <sub>2</sub>  | 30                     |              |
| Croplands Remaining Croplands                 | CO <sub>2</sub>  | 6                      |              |
| Product Uses as ODS Substitutes<br>(Aerosols) | HFC&PFC          | 4                      |              |
| Iron and Steel Production                     | CH <sub>4</sub>  | 1                      |              |

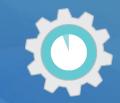

| Emission Category                 | Gas              | Gg CO <sub>2</sub> eq. | Cumulative % |
|-----------------------------------|------------------|------------------------|--------------|
| Energy Industries (solid fuel)    | CO <sub>2</sub>  | 300                    |              |
| Forest Land Remaining Forest Land | CO <sub>2</sub>  | 190                    |              |
| Road Transport                    | CO <sub>2</sub>  | 110                    |              |
| Enteric Fermentation              | CH <sub>4</sub>  | 100                    |              |
| Iron and Steel Production         | CO <sub>2</sub>  | 90                     |              |
| Manure Management                 | N <sub>2</sub> O | 80                     |              |
| Rice Cultivation                  | CH <sub>4</sub>  | 50                     |              |
| Cement Production                 | CO <sub>2</sub>  | 30                     |              |
| Croplands Remaining Croplands     | CO <sub>2</sub>  | 6                      |              |
| Product Uses as ODS Substitutes   | HFC&PFC          |                        |              |
| (Aerosols)                        |                  | 4                      |              |
| Iron and Steel Production         | CH <sub>4</sub>  | 1                      |              |

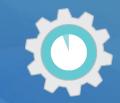

| Emission Category                             | Gas              | Gg CO <sub>2</sub> eq. | Cumulative % |
|-----------------------------------------------|------------------|------------------------|--------------|
| Energy Industries (solid fuel)                | CO <sub>2</sub>  | 300                    |              |
| Forest Land Remaining Forest Land             | $CO_2$           | 190                    |              |
| Road Transport                                | CO <sub>2</sub>  | 110                    |              |
| Enteric Fermentation                          | CH <sub>4</sub>  | 100                    |              |
| Iron and Steel Production                     | CO <sub>2</sub>  | 90                     |              |
| Manure Management                             | N <sub>2</sub> O | 80                     |              |
| Rice Cultivation                              | CH <sub>4</sub>  | 50                     |              |
| Cement Production                             | CO <sub>2</sub>  | 30                     |              |
| Croplands Remaining Croplands                 | $CO_2$           | 6                      |              |
| Product Uses as ODS Substitutes<br>(Aerosols) | HFC&PF           | 4                      |              |
| Iron and Steel Production                     | CH <sub>4</sub>  | 1                      | L            |
|                                               | ·                | <b>TOTAL : 961</b>     |              |

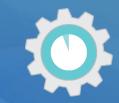

| Emission Category                             | Gas              | Gg CO <sub>2</sub> eq. | Cumulative %     |
|-----------------------------------------------|------------------|------------------------|------------------|
| Energy Industries (solid fuel)                | CO <sub>2</sub>  | 300                    | = 300/961 × 100% |
| Forest Land Remaining Forest Land             | CO <sub>2</sub>  | 190                    |                  |
| Road Transport                                | CO <sub>2</sub>  | 110                    |                  |
| Enteric Fermentation                          | CH <sub>4</sub>  | 100                    |                  |
| Iron and Steel Production                     | CO <sub>2</sub>  | 90                     |                  |
| Manure Management                             | N <sub>2</sub> O | 80                     |                  |
| Rice Cultivation                              | CH <sub>4</sub>  | 50                     |                  |
| Cement Production                             | CO <sub>2</sub>  | 30                     |                  |
| Croplands Remaining Croplands                 | $CO_2$           | 6                      |                  |
| Product Uses as ODS Substitutes<br>(Aerosols) | HFC&PFC          | 2 4                    |                  |
| Iron and Steel Production                     | CH4              | 1                      |                  |
|                                               | ·                | <b>TOTAL : 961</b>     |                  |

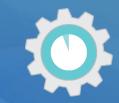

| Emission Category                             | Gas              | Gg CO <sub>2</sub> eq. | <b>Cumulative %</b> |
|-----------------------------------------------|------------------|------------------------|---------------------|
| Energy Industries (solid fuel)                | CO <sub>2</sub>  | 300                    | 31%                 |
| Forest Land Remaining Forest Land             | CO <sub>2</sub>  | 190                    |                     |
| Road Transport                                | CO <sub>2</sub>  | 110                    |                     |
| Enteric Fermentation                          | CH <sub>4</sub>  | 100                    |                     |
| Iron and Steel Production                     | CO <sub>2</sub>  | 90                     |                     |
| Manure Management                             | N <sub>2</sub> O | 80                     |                     |
| Rice Cultivation                              | CH <sub>4</sub>  | 50                     |                     |
| Cement Production                             | CO <sub>2</sub>  | 30                     |                     |
| Croplands Remaining Croplands                 |                  | 6                      |                     |
| Product Uses as ODS Substitutes<br>(Aerosols) | HFC&PFC          | 2 4                    |                     |
| Iron and Steel Production                     | CH4 _            | 1                      |                     |
|                                               | ·                | <b>TOTAL : 961</b>     |                     |

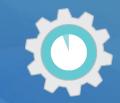

| Emission Category                             | Gas              | Gg CO <sub>2</sub> eq. | Cumulative %                      |
|-----------------------------------------------|------------------|------------------------|-----------------------------------|
| Energy Industries (solid fuel)                | CO <sub>2</sub>  | 300                    | 31%                               |
| Forest Land Remaining Forest Land             | CO <sub>2</sub>  | 190                    | = [(190/961)*100]<br>+ <b>31%</b> |
| Road Transport                                | CO <sub>2</sub>  | 110                    |                                   |
| Enteric Fermentation                          | CH <sub>4</sub>  | 100                    |                                   |
| Iron and Steel Production                     | CO <sub>2</sub>  | 90                     |                                   |
| Manure Management                             | N <sub>2</sub> O | 80                     |                                   |
| Rice Cultivation                              | CH <sub>4</sub>  | 50                     |                                   |
| Cement Production                             | CO <sub>2</sub>  | 30                     |                                   |
| Croplands Remaining Croplands                 | CO <sub>2</sub>  | 6                      |                                   |
| Product Uses as ODS Substitutes<br>(Aerosols) | HFC&PFC          | 4                      |                                   |
| Iron and Steel Production                     | CH <sub>4</sub>  |                        |                                   |
|                                               | T                | <b>UIAL:961</b>        |                                   |

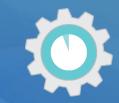

| Emission Category                             | Gas              | Gg CO <sub>2</sub> eq. | Cumulative % |
|-----------------------------------------------|------------------|------------------------|--------------|
| Energy Industries (solid fuel)                | CO <sub>2</sub>  | 300                    | 31%          |
| Forest Land Remaining Forest Land             | CO <sub>2</sub>  | 190                    | 51%          |
| Road Transport                                | CO <sub>2</sub>  | 110                    | 62%          |
| Enteric Fermentation                          | CH <sub>4</sub>  | 100                    | 73%          |
| Iron and Steel Production                     | CO <sub>2</sub>  | 90                     | 82%          |
| Manure Management                             | N <sub>2</sub> O | 80                     | 91%          |
| Rice Cultivation                              | CH <sub>4</sub>  | 50                     | 95%          |
| Cement Production                             | CO <sub>2</sub>  | 30                     | 99%          |
| Croplands Remaining Croplands                 | $CO_2$           | 6                      | 99%          |
| Product Uses as ODS Substitutes<br>(Aerosols) | HFC&PF0          | 4                      | 99.9%        |
| Iron and Steel Production                     | CH4              | 1                      | 100%         |
|                                               | · · · · · ·      | <b>TOTAL : 961</b>     |              |

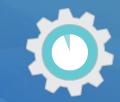

| Emission Category                 | Gas              | Gg CO <sub>2</sub> eq. | Cumulative % |                         |
|-----------------------------------|------------------|------------------------|--------------|-------------------------|
| Energy Industries (solid fuel)    | CO <sub>2</sub>  | 300                    | 31%          |                         |
| Forest Land Remaining Forest Land | CO <sub>2</sub>  | 190                    | 51%          |                         |
| Road Transport                    | CO <sub>2</sub>  | 110                    | 62%          | Sum to 95%              |
| Enteric Fermentation              | CH <sub>4</sub>  | 100                    | 73%          |                         |
| Iron and Steel Production         | CO <sub>2</sub>  | 90                     | 82%          | These are key           |
| Manure Management                 | N <sub>2</sub> O | 80                     | 91%          | categories              |
| Rice Cultivation                  | CH₄              | 50                     | 95%          | identified by           |
| Cement Production                 | CO <sub>2</sub>  | 30                     | 99%          | the approach 1<br>level |
| Croplands Remaining Croplands     | CO <sub>2</sub>  | 6                      | 99%          | assessment.             |
| Product Uses as ODS Substitutes   | HFC&PFC          |                        |              | assessment.             |
| (Aerosols)                        | IIFCOFFC         | 4                      | 99.9%        |                         |
| Iron and Steel Production         | CH <sub>4</sub>  | 1                      | 100%         |                         |

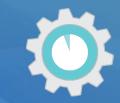

| Emission Category                             | Gas              | Gg CO <sub>2</sub> eq. | Cumulative % |            |
|-----------------------------------------------|------------------|------------------------|--------------|------------|
| Energy Industries (solid fuel)                | CO <sub>2</sub>  | 300                    | 31%          |            |
| Forest Land Remaining Forest Land             | CO <sub>2</sub>  | 190                    | 51%          |            |
| Road Transport                                | CO <sub>2</sub>  | 110                    | 62%          | Sum to 95% |
| Enteric Fermentation                          | CH <sub>4</sub>  | 100                    | 73%          |            |
| Iron and Steel Production                     | CO <sub>2</sub>  | 90                     | 82%          |            |
| Manure Management                             | N <sub>2</sub> O | 80                     | 91%          |            |
| Rice Cultivation                              | $CH_4$           | 50                     | 95%          |            |
| Cement Production                             | CO <sub>2</sub>  | 30                     | 99%          |            |
| Croplands Remaining Croplands                 | CO <sub>2</sub>  | 6                      | 99%          |            |
| Product Uses as ODS Substitutes<br>(Aerosols) | HFC&PFC          | 4                      | 99.9%        |            |
| Iron and Steel Production                     | $CH_4$           | 1                      | 100%         |            |

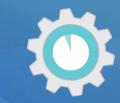

**Step 3)** Sum cumulative contribution of sources and sinks in absolute, descending order until you reach 95%

| Emission Category                 | Gas             | Gg CO <sub>2</sub> eq. | Cumulative % |
|-----------------------------------|-----------------|------------------------|--------------|
| Energy Industries (solid fuel)    | CO <sub>2</sub> | 300                    | 31%          |
| Forest Land Remaining Forest Land | $CO_2$          | 190                    | 51%          |
| Road Transport                    | $CO_2$          | 110                    | 62%          |
| Enteric Fermentation              | $CH_4$          | 100                    | 73%          |
| Iron and Steel Production         | $CO_2$          | 90                     | 82%          |
| Manure Management                 | $N_2O$          | 80                     | 91%          |
| Rice Cultivation                  | CH <sub>4</sub> | 50                     | 95%          |
| Cement Production                 | $CO_2$          | 30                     | 99%          |
| Croplands Remaining Croplands     | $CO_2$          | 6                      | 99%          |
| Product Uses as ODS Substitutes   | HFC&PFC         |                        |              |
| (Aerosols)                        |                 | 4                      | 99.9%        |
| Iron and Steel Production         | CH <sub>4</sub> | 1                      | 100%         |

ETF reporting guidelines provide flexibility for developing countries, in light of their capacities, to instead use a threshold of no lower than 85% to allow focus on improving fewer categories

#### Quantitative Assessment: Trend Assessment

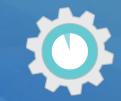

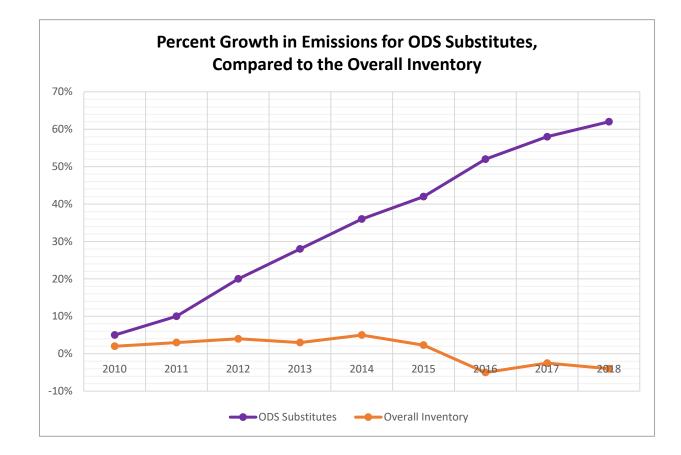

A trend assessment looks at a category's relative changes in emissions over time, instead of the contribution of a category to the total emission estimates for a country in a particular year.

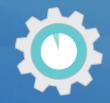

| Emission Category                          | Gas             | 1990       | 2018       | Trend<br>Assessment | %<br>Contribution<br>to Trend | Cumulative<br>Total |
|--------------------------------------------|-----------------|------------|------------|---------------------|-------------------------------|---------------------|
|                                            |                 | Gg CO₂ eq. | Gg CO₂ eq. |                     |                               |                     |
| Energy Industries (solid fuel)             | CO <sub>2</sub> | 200        | 300        |                     |                               |                     |
| Forest Land Remaining Forest Land          | CO <sub>2</sub> | -210       | -190       |                     |                               |                     |
| Road Transport                             | CO <sub>2</sub> | 60         | 110        |                     |                               |                     |
| Enteric Fermentation                       | $CH_4$          | 80         | 100        |                     |                               |                     |
| Iron and Steel Production                  | CO <sub>2</sub> | 120        | 90         |                     |                               |                     |
| Manure Management                          | CO <sub>2</sub> | 70         | 80         |                     |                               |                     |
| Rice Cultivation                           | HFC&PFC         | 45         | 50         |                     |                               |                     |
| Cement Production                          | $CH_4$          | 35         | 30         |                     |                               |                     |
| Croplands Remaining Croplands              | $N_2O$          | 8          | 6          |                     |                               |                     |
| Product Uses as ODS Substitutes (Aerosols) | CO <sub>2</sub> | 1          | 4          |                     |                               |                     |
| Iron and Steel Production                  | $CH_4$          | 1.5        | 1          |                     |                               |                     |
|                                            | TOTAL: 410.5    |            | TOTAL: 58  | 1                   |                               | 3                   |

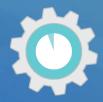

| Emission Category                          | Gas              | 1990       | 2018                   | Trend<br>Assessment | %<br>Contribution<br>to Trend | Cumulative<br>Total |
|--------------------------------------------|------------------|------------|------------------------|---------------------|-------------------------------|---------------------|
|                                            |                  | Gg CO₂ eq. | Gg CO <sub>2</sub> eq. |                     |                               |                     |
| Energy Industries (solid fuel)             | CO <sub>2</sub>  | 200        | 300                    | 0.08                |                               |                     |
| Forest Land Remaining Forest Land          | CO <sub>2</sub>  | -210       | -190                   | 0.32                |                               |                     |
| Road Transport                             | CO <sub>2</sub>  | 60         | 110                    | 0.42                |                               |                     |
| Enteric Fermentation                       | $CH_4$           | 80         | 100                    | 0.17                |                               |                     |
| Iron and Steel Production                  | CO <sub>2</sub>  | 120        | 90                     | 0.67                |                               |                     |
| Manure Management                          | CO <sub>2</sub>  | 70         | 80                     | 0.27                |                               |                     |
| Rice Cultivation                           | HFC&PFC          | 45         | 50                     | 0.30                |                               |                     |
| Cement Production                          | $CH_4$           | 35         | 30                     | 0.56                |                               |                     |
| Croplands Remaining Croplands              | N <sub>2</sub> O | 8          | 6                      | 0.67                |                               |                     |
| Product Uses as ODS Substitutes (Aerosols) | CO <sub>2</sub>  | 1          | 4                      | 2.58                |                               |                     |
| Iron and Steel Production                  | CH <sub>4</sub>  | 1.5        | 1                      | 0.75                |                               |                     |

Follow equations in 2006 IPCC GLs, Volume 1, Chapter 4 to calculate Trend Assessment

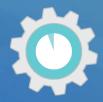

| Emission Category                          | Gas             | 1990                   | 2018       | Trend<br>Assessment | %<br>Contribution<br>to Trend | Cumulative<br>Total |
|--------------------------------------------|-----------------|------------------------|------------|---------------------|-------------------------------|---------------------|
|                                            |                 | Gg CO <sub>2</sub> eq. | Gg CO₂ eq. |                     |                               |                     |
| Energy Industries (solid fuel)             | CO <sub>2</sub> | 200                    | 300        | 0.08                |                               |                     |
| Forest Land Remaining Forest Land          | CO <sub>2</sub> | -210                   | -190       | 0.32                |                               |                     |
| Road Transport                             | CO <sub>2</sub> | 60                     | 110        | 0.42                |                               |                     |
| Enteric Fermentation                       | $CH_4$          | 80                     | 100        | 0.17                |                               |                     |
| Iron and Steel Production                  | CO <sub>2</sub> | 120                    | 90         | 0.67                |                               |                     |
| Manure Management                          | CO <sub>2</sub> | 70                     | 80         | 0.27                |                               |                     |
| Rice Cultivation                           | HFC&PFC         | 45                     | 50         | 0.30                |                               |                     |
| Cement Production                          | $CH_4$          | 35                     | 30         | 0.56                |                               |                     |
| Croplands Remaining Croplands              | $N_2O$          | 8                      | 6          | 0.67                |                               |                     |
| Product Uses as ODS Substitutes (Aerosols) | CO <sub>2</sub> | 1                      | 4          | 2.58                |                               |                     |
| Iron and Steel Production                  | $CH_4$          | 1.5                    | 1          | 0.75                | _                             |                     |
|                                            |                 |                        |            | <b>TOTAL: 6.79</b>  |                               |                     |

Follow equations in 2006 IPCC GLs, Volume 1, Chapter 4 to calculate Trend Assessment

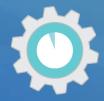

| Emission Category                          | Gas              | 1990       | 2018       | Trend<br>Assessment | %<br>Contribution<br>to Trend | Cumulative<br>Total |
|--------------------------------------------|------------------|------------|------------|---------------------|-------------------------------|---------------------|
|                                            |                  | Gg CO₂ eq. | Gg CO₂ eq. |                     |                               |                     |
| Energy Industries (solid fuel)             | CO <sub>2</sub>  | 200        | 300        | 0.08                | 1.2%                          | 1.2%                |
| Forest Land Remaining Forest Land          | CO <sub>2</sub>  | -210       | -190       | 0.32                | 5%                            | 6.0%                |
| Road Transport                             | CO <sub>2</sub>  | 60         | 110        | 0.42                | 6%                            | 12.1%               |
| Enteric Fermentation                       | CH <sub>4</sub>  | 80         | 100        | 0.17                | 2%                            | 14.6%               |
| Iron and Steel Production                  | CO <sub>2</sub>  | 120        | 90         | 0.67                | 10%                           | 24.4%               |
| Manure Management                          | CO <sub>2</sub>  | 70         | 80         | 0.27                | 4%                            | 28.4%               |
| Rice Cultivation                           | HFC&PFC          | 45         | 50         | 0.30                | 4%                            | 32.9%               |
| Cement Production                          | CH <sub>4</sub>  | 35         | 30         | 0.56                | 8%                            | 41.1%               |
| Croplands Remaining Croplands              | N <sub>2</sub> O | 8          | 6          | 0.67                | 10%                           | 50.9%               |
| Product Uses as ODS Substitutes (Aerosols) | CO <sub>2</sub>  | 1          | 4          | 2.58                | 38%                           | 89.0%               |
| Iron and Steel Production                  | CH <sub>4</sub>  | 1.5        | 1          | 0.75                | 11%                           | 100.0%              |
|                                            |                  |            |            | <b>TOTAL: 6.79</b>  |                               |                     |

Follow equations in 2006 IPCC GLs, Volume 1, Chapter 4 to calculate Trend Assessment

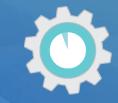

| Emission Category                          | Gas              | <b>1990</b><br>Gg CO2 eq. | <b>2018</b><br>Gg CO2 eq. | Trend<br>Assessment | %<br>Contribution<br>to Trend | Cumulative<br>Total |
|--------------------------------------------|------------------|---------------------------|---------------------------|---------------------|-------------------------------|---------------------|
| Energy Industries (solid fuel)             | CO <sub>2</sub>  | 200                       | 300                       | 0.08                | 1%                            | 1.2%                |
| Forest Land Remaining Forest Land          | CO <sub>2</sub>  | -210                      | -190                      | 0.32                | 5%                            | 6.0%                |
| Road Transport                             | CO <sub>2</sub>  | 60                        | 110                       | 0.42                | 6%                            | 12.1%               |
| Enteric Fermentation                       | CH <sub>4</sub>  | 80                        | 100                       | 0.17                | 2%                            | 14.6%               |
| Iron and Steel Production                  | CO <sub>2</sub>  | 120                       | 90                        | 0.67                | 10%                           | 24.4%               |
| Manure Management                          | CO <sub>2</sub>  | 70                        | 80                        | 0.27                | 4%                            | 28.4%               |
| Rice Cultivation                           | HFC&PFC          | 45                        | 50                        | 0.30                | 4%                            | 32.9%               |
| Cement Production                          | CH <sub>4</sub>  | 35                        | 30                        | 0.56                | 8%                            | 41.1%               |
| Croplands Remaining Croplands              | N <sub>2</sub> O | 8                         | 6                         | 0.67                | 10%                           | 50.9%               |
| Product Uses as ODS Substitutes (Aerosols) | CO <sub>2</sub>  | 1                         | 4                         | 2.58                | 38%                           | 89.0%               |
| Iron and Steel Production                  | CH <sub>4</sub>  | 1.5                       | 1                         | 0.75                | 11%                           | 100.0%              |
|                                            |                  |                           |                           | TUTAL               |                               |                     |

6.79

Follow equations in 2006 IPCC GLs, Volume 1, Chapter 4 to calculate Trend Assessment

Sum to 95%

#### Quantitative Assessment: Considering Uncertainty when Conducting an Approach 2 Trend Assessment

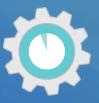

| Emission Category                             | Gas              | <b>1990</b><br>Gg CO2 eq. | <b>2018</b><br>Gg CO2 eq. | Trend<br>Assessment | Trend<br>Assessment<br>Including<br>Uncertainty | %<br>Contribution<br>to Trend | Cumulative<br>Total |
|-----------------------------------------------|------------------|---------------------------|---------------------------|---------------------|-------------------------------------------------|-------------------------------|---------------------|
| Energy Industries (solid fuel)                | CO <sub>2</sub>  | 200                       | 300                       | 0.08                | =0.08*U <sub>x,2018</sub>                       |                               |                     |
| Forest Land Remaining Forest Land             | CO <sub>2</sub>  | -210                      | -190                      | 0.32                |                                                 | <b>,</b>                      |                     |
| Road Transport                                | CO <sub>2</sub>  | 60                        | 110                       | 0.42                |                                                 |                               |                     |
| Enteric Fermentation                          | CH <sub>4</sub>  | 80                        | 100                       | 0.17                |                                                 |                               |                     |
| Iron and Steel Production                     | CO <sub>2</sub>  | 120                       | 90                        | 0.67                |                                                 |                               |                     |
| Manure Management                             | CO₂<br>HFC&PF    | 70                        | 80                        | 0.27                |                                                 |                               |                     |
| Rice Cultivation                              | C                | 45                        | 50                        | 0.30                |                                                 |                               |                     |
| Cement Production                             | CH <sub>4</sub>  | 35                        | 30                        | 0.56                |                                                 |                               |                     |
| Croplands Remaining Croplands                 | N <sub>2</sub> O | 8                         | 6                         | 0.67                |                                                 |                               |                     |
| Product Uses as ODS Substitutes<br>(Aerosols) | CO <sub>2</sub>  | 1                         | 4                         | 2.58                |                                                 |                               |                     |
| Iron and Steel Production                     | CH <sub>4</sub>  | 1.5                       | 1                         | 0.75                | TOTAL:                                          |                               |                     |
|                                               |                  |                           |                           |                     | TBD                                             |                               |                     |

# Qualitative Assessments to Conducting Key Category Analysis

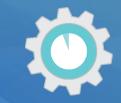

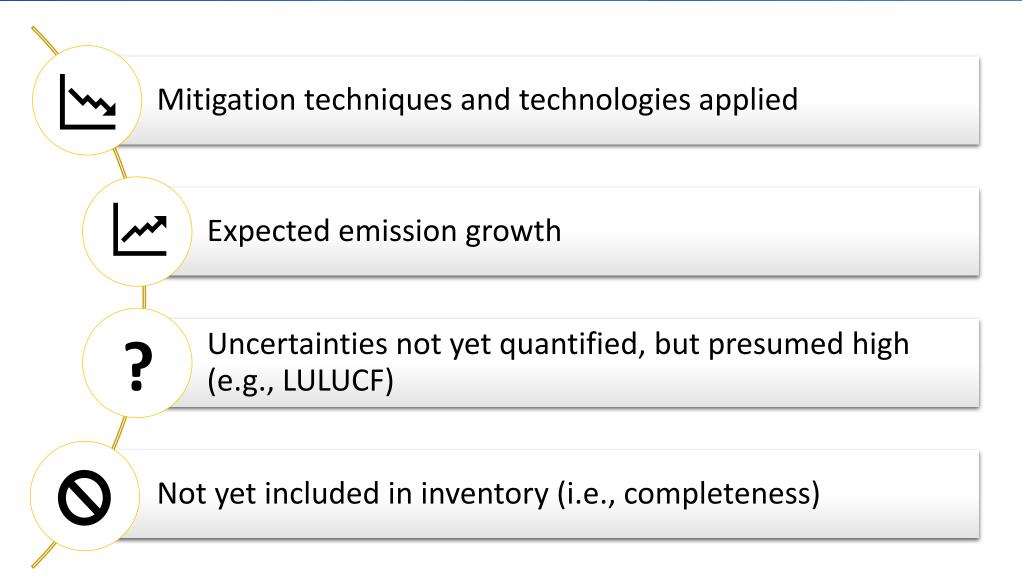

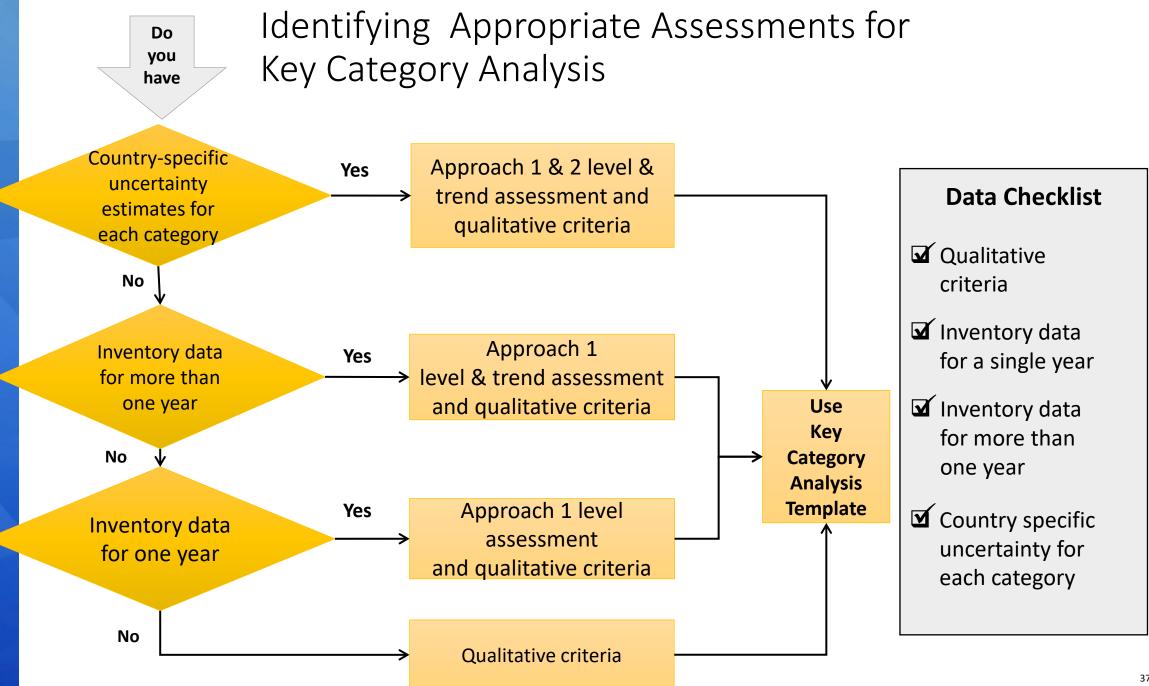

# Recap: Why Do a Key Category Analysis?

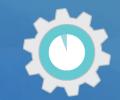

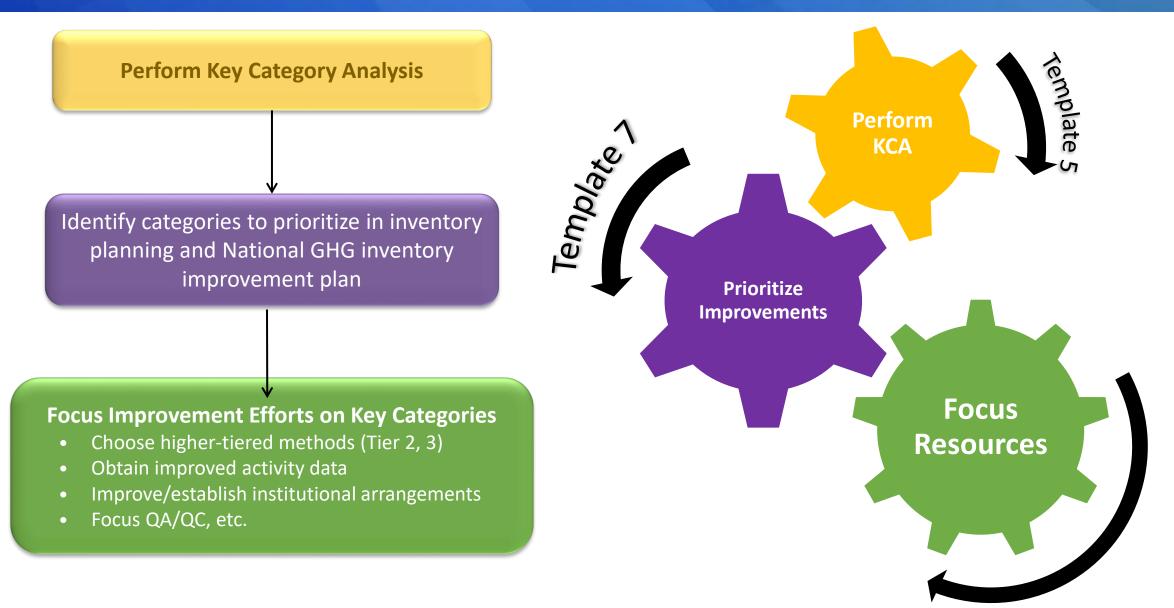

# Key Categories in the National Inventory Compilation Cycle

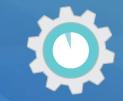

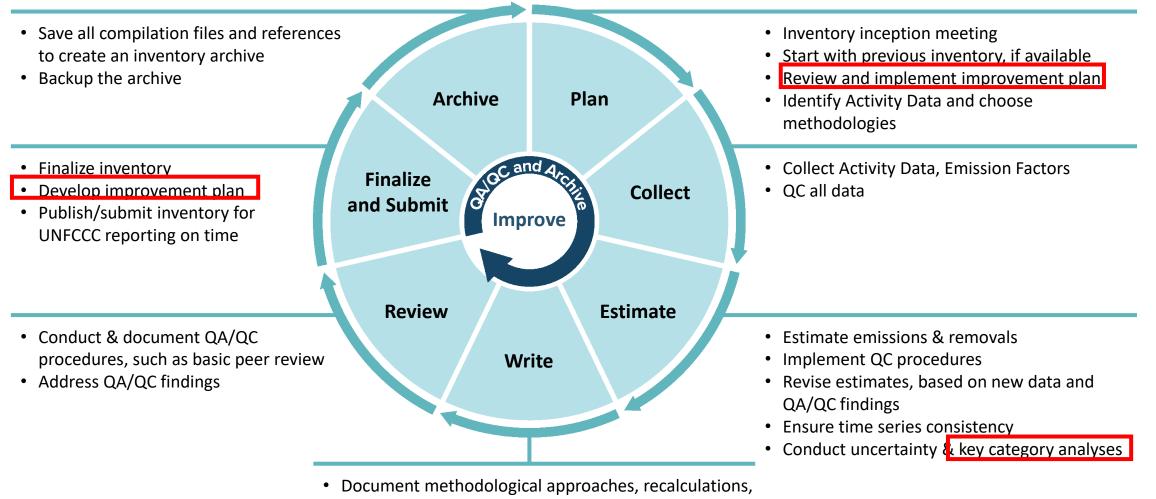

- and references
- Write inventory report

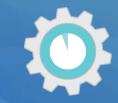

### **Does your latest National GHG Inventory include a key category** analysis?

a) Yesb) No

**Respond using Mentimeter link in the chat!** 

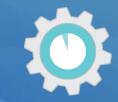

### Which tools did you use to conduct the key category analysis?

- a) Spreadsheets
- b) IPCC Inventory Software
- c) Other

Describe Other using the chat!

**Respond using Mentimeter link in the chat!** 

### IPCC Inventory Software

### Automates preparing a quantitative KCA analysis

| proach 1: Level Asses | sment Approach 1: Trend Assessment         |                  |                             |             |         |                                    |
|-----------------------|--------------------------------------------|------------------|-----------------------------|-------------|---------|------------------------------------|
| A                     | 8                                          | C                | D                           | E           | F       | G                                  |
| PCC Category code     | IPCC Category                              | Greenhouse gas   | 1994<br>Ex,t<br>(Gg CO2 Eq) | (Gg CO2 Eq) | Lx,t    | Cumulative<br>Total of Column<br>F |
| 2.G                   | Other Product Manufacture and Use          | SF6, PFCs        | 753201.6125                 | 753201.6125 | 0.7526  | 0.752                              |
| 2.F.6                 | Other Applications (please specify)        | HFCs, PFCs       | 70736                       | 70736       | 0.07068 | 0.8232                             |
| 1.A.1                 | Energy Industries - Solid Fuels            | CARBON DIOXID_   | 29743.85                    | 29743.85    | 0.02972 | 0.853                              |
| 2.F.5                 | Solvents                                   | HFCs, PFCs       | 27420                       | 27420       | 0.0274  | 0.880                              |
| 1.B.2.a               | Oil                                        | NITROUS OXIDE_   | 26988.6                     | 26988.6     | 0.02697 | 0.9073                             |
| 3.D.1                 | Harvested Wood Products                    | CARBON DIOXID_   | -22505.91952                | 22505.91952 | 0.02249 | 0.9298                             |
| 2.E                   | Electronics Industry                       | SF6, PFCs, HFCs_ | 20600.3124                  | 20600.3124  | 0.02058 | 0.95044                            |
| 1.A.3.b               | Road Transportation                        | CARBON DIOXID.   | 13448.0555                  | 13448.0555  | 0.01344 | 0.96388                            |
| 4.C                   | Incineration and Open Burning of Waste     | CARBON DIOXID    | 7704.54027                  | 7704.54027  | 0.0077  | 0.97158                            |
| 4.A                   | Solid Waste Disposal                       | METHANE (CH4)    | 3705.3582                   | 3705.3582   | 0.0037  | 0.97528                            |
| 1.A2                  | Manufacturing Industries and Construction. | CARBON DIOXID.   | 3516.442                    | 3516.442    | 0.00351 | 0.97879                            |
| 1.A1                  | Energy Industries - Liquid Fuels           | CARBON DIOXID.   | 3387.944                    | 3387.944    | 0.00339 | 0.98218                            |
| 2.G                   | Other Product Manufacture and Use          | NITROUS OXIDE (  | 3349.9096                   | 3349.9095   | 0.00335 | 0.98555                            |
| 2.D                   | Non-Energy Products from Fuels and Solv.   | CARBON DIOXID    | 3342.603                    | 3342.603    | 0.00334 | 0.98886                            |

### Key Category Analysis

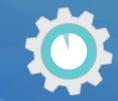

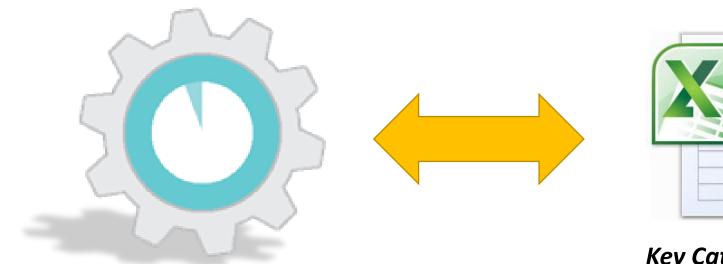

#### National System Templates

Template 5: Key Category Analysis

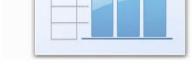

#### Key Category Tool

Helps implement IPCC methods, and calculate Key Categories using Microsoft Excel or OpenOffice Calc

## Where to Obtain the Key Category Analysis Tool

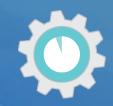

Available Online at

#### https://www.epa.gov/ghgemissions/toolkit-building-national-ghg-inventory-systems

### 5. Key Category Analysis (KCA)

This template identifies the sources and sinks that make the greatest contribution to national GHG emissions and removals. With this analysis of key categories, a GHG inventory team can prioritize over time the resources needed to implement the more impactful improvements to a national GHG inventory.

Key Category Analysis (12 pp, 124 K)

Kev Category Analysis Tool

Key Category Analysis (PDF) (12 pp, 486 K)

MB)

Supporting Tool: The **Key Category Analysis Tool** enables a GHG inventory team to determine key categories of GHG emissions and removals from GHG inventory estimates.

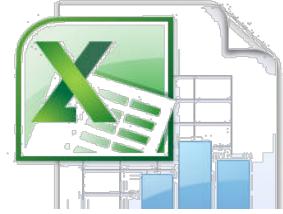

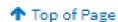

### The Key Category Analysis Tool

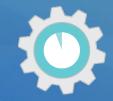

| <ol> <li>Click the Sort Key Categories button to the right.</li> </ol>                                                               |                         |                  |              |
|----------------------------------------------------------------------------------------------------|-------------------------|------------------|--------------|
|                                                                                                    | Sor                     | t Key Categories |              |
| The resulting key categories are those categories shaded in green.                                                                   |                         |                  |              |
| Key Category Tier 1 Level Assessment for the Current Y                                                                               | ear                     |                  |              |
|                                                                                                    | Current Year            |                  |              |
|                                                                                                    | Emission                | Level            | Cumulativ    |
| CATEGORIES                                                                                                    | Estimate                |                  |              |
|                                                                                                    |                         | assessment       | Percentag    |
|                                                                                                    | (Gg CO <sub>2</sub> eq) |                  |              |
| 1A1 - Fuel Combustion Activities - Energy Industries (Solid Fuel) - CH4                                                              | 162,029                 | 0.357            | 36%          |
| 2B9 - Chemical Industry - Fluorochemical Production - PFCs                                                                           | 162,029                 | 0.146            | 50%          |
| 1A1 - Fuel Combustion Activities - Energy Industries (Gaseous Fuel) - CO2                                                            | 113,945                 | 0.102            | 60%          |
| 2C1 - Metal Industry -Iron and Steel Production - CH4                                                                                | 113,945                 | 0.102            | 71%          |
| 1A1 - Fuel Combustion Activities - Energy Industries (Solid Fuel) - CO2                                                              | 84,009                  | 0.075            | 78%          |
| 2B8 - Chemical Industry - Petrochemical and Carbon Black Production - CH4                                                            | 84,009                  | 0.075            | 86%          |
| 1A1 - Fuel Combustion Activities - Energy Industries (Solid Fuel) - N2O                                                              | 65,128                  | 0.059            | 92%          |
| 2B9 - Chemical Industry - Fluorochemical Production - HFCs                                                                           | 65,128                  | 0.059            | 98%          |
| 1A3d - Fuel Combustion Activities - Transport - Domestic Water-borne Navigation - N2O                                                | 16,127                  | 0.014            | 99%          |
| 2F3 - Product Uses as Substitutes for Ozone Depleting Substances -Fire Protection - HFCs, PFCs                                       | 16,127                  | 0.014            | 100%         |
| 3B2b - Land Converted to Cropland (Removals) - CO2                                                                                   | 16,127                  | 0.014            | 102%         |
| 3B5b - Forest Land Converted to Settlements (Removals) - CO2                                                                         | 16,127                  | 0.014 0.010      | 103%<br>104% |
| 2B1 - Chemical Industry - Ammonia Production - CO2                                                                                   | 11,076                  | 0.010            | 104%         |
| 1C - Carbon Dioxide Transport and Storage - CO2<br>2A1 - Mineral industry - Cement Production - CO2                                  | 10,921<br>8,122         | 0.010            | 105%         |
| 182b - Fugitive Emissions from Fuels - Oil and Natural Gas - Natural gas - CO2                                                       |                         | 0.007            | 108%         |
| 2A2 - Mineral Industry - Lime Production - CO2                                                                                       | 7,371<br>7,104          | 0.007            | 107%         |
| 2A2 - Mineral Industry - Lime Production - CO2<br>1A2 - Fuel Combustion Activities - Manufacturing Industries and Construction - CO2 | 5,111                   | 0.005            | 107%         |
| 2C3 - Metal Industry -Aluminium Production - PFCss                                                                                   | 5,111                   | 0.005            | 108%         |
| 1A3c - Fuel Combustion Activities - Transport - Railways - CH4                                                                       | 5,041                   | 0.005            | 103%         |
| 2F1 - Product Uses as Substitutes for Ozone Depleting Substances - Refrigeration and Air Conditioning - HFCs, PFCs                   | 5.041                   | 0.005            | 109%         |
| 3B2a - Cropland Remaining Cropland (Removals) - CO2                                                                                  | 5,041                   | 0.005            | 110%         |
| 3B5b - Land Converted to Settlements (Removals) - CO2                                                                                | 5,041                   | 0.005            | 110%         |
| 1A1 - Fuel Combustion Activities - Energy Industries (Liquid Fuel) - CO2                                                             | 4,943                   | 0.004            | 111%         |
| 2B9 - Chemical Industry - Fluorochemical Production - SF6                                                                            | 4,943                   | 0.004            | 111%         |
| 1 - Miscellaneous - N2O                                                                                                    | 3,775                   | 0.003            | 111%         |
| 1A1 - Fuel Combustion Activities - Energy Industries (Liquid Fuel) - CH4                                                             | 3,768                   | 0.003            | 112%         |
| 2C1 - Metal Industry -Iron and Steel Production - CO2                                                                                | 3,768                   | 0.003            | 112%         |

### Documenting KCA Results

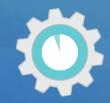

- Save copies of the file as different versions for draft and final analyses by inserting the date or version number at the end of the file name (e.g., "KCA Tool v2.xls").
- You may also use the 2006 IPCC Guidelines inventory software, which has a KCA module in it, or build your own spreadsheet(s) that follow the methodologies in the 2006 IPCC Guidelines.

#### STEP 3: Complete the Approach 1 key category current year level assessment

Complete Table 5-1, below, using the results from the KCA you performed in Step 2. This table will be a record of the results of the IPCC Approach 1 key category level assessment for the most recent or current year (e.g., 2019). Add as many rows to the table as necessary to provide detailed information for each category.

| If or when the inventory is updated, update the KCA. Table 5-1: Key Categories Based on Contribution to Total National Emissions |                                                                     | Approach 1 Assessment<br>(Current Year) |                                           |                                          |                                                    |  |
|----------------------------------------------------------------------------------------------------|---------------------------------------------------------------------|-----------------------------------------|-------------------------------------------|------------------------------------------|----------------------------------------------------|--|
| I able 5-1: Key Cate                                                                                                    | gories Based on Contribution to Total National Emissions            | Gas                                     | Current Year<br>Emissions<br>(Gg CO2 Eq.) | Contribution<br>to National<br>Emissions | Cumulative<br>Per Cent of<br>National<br>Emissions |  |
|                                                                                                    |                                                                     |                                         |                                           |                                          |                                                    |  |
| *Represents results fro                                                                                                    | m the "Key Category Approach 1 Assessment for the Current Year" she | et in the EPA                           | KCA tool.                                 |                                          |                                                    |  |
| STEP 4: Complete the Approach 1 key category base year level assessment and trend assessment                                     |                                                                     |                                         |                                           |                                          |                                                    |  |
| Complete this step if your country has GHG inventories with a time series of more than one year.                                 |                                                                     |                                         |                                           |                                          |                                                    |  |
| If your country has a GHG inventory for only one year, proceed to Step 5.                                                        |                                                                     |                                         |                                           |                                          |                                                    |  |

# Key Category Analysis

## How this Template Will Help!

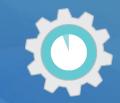

# The *Key Category Analysis Tool and Template* will help the inventory team:

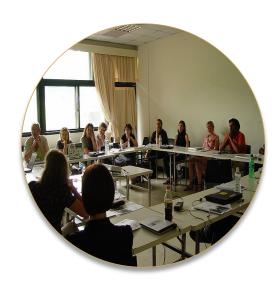

- Identify, document, and summarize all key categories identified using latest Inventory based on approaches available
  - Approach 1
  - Approach 2 (reflects uncertainty)
  - Qualitative criteria
- Document inventory improvements for the future

## Step 1: Key Categories in National Emissions

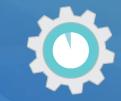

#### Table 5.1: Key Categories Based on Contribution to Total National Emissions in Current Year (year e.g., 2019)

| IPCC<br>Category<br>Code | IPCC Category                                                    | Gas              | Current Year<br>Emissions<br>(Gg CO <sub>2</sub> Eq.) | Contribution<br>to National<br>Emissions | Cumulative<br>Per Cent of<br>National<br>Emissions |
|--------------------------|------------------------------------------------------------------|------------------|-------------------------------------------------------|------------------------------------------|----------------------------------------------------|
| 1A1                      | Fuel Combustion Activities - Energy Industries (Gaseous Fuel)    | CO <sub>2</sub>  | 7,500                                                 | 30%                                      | 30%                                                |
| 1A3e                     | Fuel Combustion Activities - Transport - Other Transportation    | CH <sub>4</sub>  | 5,000                                                 | 20%                                      | 50%                                                |
| 2C3                      | Metal Industry -Aluminum Production                              | PFC              | 4,800                                                 | 19%                                      | 69%                                                |
| 1A3a                     | Fuel Combustion Activities - Transport - Domestic Civil Aviation | CO <sub>2</sub>  | 1,000                                                 | 3%                                       | 72%                                                |
| 3C1                      | Biomass Burning                                                  | N <sub>2</sub> O | 700                                                   | 3%                                       | 75%                                                |
|                          |                                                                  |                  |                                                       |                                          |                                                    |

**Approach 1 Level Assessment (Current Year)** 

### Steps 2-3: Key Categories in National Emissions in Base Year & Key Categories Based on Contribution to Overall Trend

#### Table 5-2: Key Categories Based on Contribution to Total National Emissions in Base Year [year, e.g., 2000]

| IPCC Category<br>Code | IPCC Category                                            | Gas | Base Year<br>Emissions<br>(Gg CO <sub>2</sub> Eq.) | Contribution to National<br>Emissions | Cumulative<br>Per Cent of<br>National<br>Emissions |
|-----------------------|----------------------------------------------------------|-----|----------------------------------------------------|---------------------------------------|----------------------------------------------------|
| 1A1                   | Fuel Combustion Activities - Energy Industries (Gaseous) | CO2 | 7,200                                              | 32%                                   | 32%                                                |
|                       |                                                          |     | Approach                                           | <mark>1 Level Assessment (</mark>     | Base Year)                                         |

#### Table 5-3: Key Categories Based on Contribution to Overall Trend in Net National Emissions

| IPCC Category<br>Code | IPCC Category                                            | Gas | Emissions | Current Year<br>Emissions<br>(Gg CO <sub>2</sub> Eq.) | Contribution            | Cumulative<br>Contribution<br>to Trend |
|-----------------------|----------------------------------------------------------|-----|-----------|-------------------------------------------------------|-------------------------|----------------------------------------|
| 1A1                   | Fuel Combustion Activities - Energy Industries (Gaseous) | CO2 | 7,200     | 7,500                                                 | 31%                     | 31%                                    |
|                       |                                                          |     |           |                                                       |                         |                                        |
|                       |                                                          |     | Apı       | oroach 1 Tr                                           | <mark>end Assess</mark> | ment                                   |

Steps 4-5: Key Categories Based on Contribution to National Emissions with Uncertainty; and Based on Contribution to National Emissions with Uncertainty in Base Year

#### Table 5-4: Key Categories Based on Contribution to Total National Emissions with Uncertainty in [year, e.g., 2019]

| IPCC Category Code | IPCC Category                                            | Gas                                        | Level<br>Assessment<br>with<br>Uncertainty | Relative Level<br>Assessment<br>with<br>Uncertainty | Cumulative<br>Per Cent of<br>National<br>Emissions |
|--------------------|----------------------------------------------------------|--------------------------------------------|--------------------------------------------|-----------------------------------------------------|----------------------------------------------------|
| 1A1                | Fuel Combustion Activities - Energy Industries (Gaseous) | CO2                                        | 39%                                        | 38%                                                 | 38%                                                |
|                    |                                                          |                                            |                                            |                                                     |                                                    |
|                    |                                                          | Approach 2 Level Assessment (Current Year) |                                            |                                                     |                                                    |

#### Table 5-5: Key Categories Based on Contribution to Total National Emissions with Uncertainty in Base Year [year, e.g., 2019]

| IPCC Category Code | IPCC Category                                            | Gas     | Level<br>Assessment<br>with<br>Uncertainty | Relative Level<br>Assessment<br>with<br>Uncertainty | Cumulative<br>Per Cent of<br>National<br>Emissions |
|--------------------|----------------------------------------------------------|---------|--------------------------------------------|-----------------------------------------------------|----------------------------------------------------|
| 1A1                | Fuel Combustion Activities - Energy Industries (Gaseous) | CO2     | 40%                                        | 36%                                                 | 36%                                                |
|                    |                                                          | Approac | h 2 Level Ass                              | sessment (Ba                                        | ase Year)                                          |

### Step 6: Key Categories Based on Contribution to Overall Trend with Uncertainty

#### Table 5-6: Key Categories Based on Contribution to Overall Trend in Net National Emissions with Uncertainty

| IPCC Category Code | IPCC Category                                            | Gas                         | Trend<br>Assessment<br>with<br>Uncertainty | Relative<br>Trend<br>Assessment<br>with<br>Uncertainty | Cumulative<br>Per Cent of<br>National<br>Emissions |
|--------------------|----------------------------------------------------------|-----------------------------|--------------------------------------------|--------------------------------------------------------|----------------------------------------------------|
| 1A1                | Fuel Combustion Activities - Energy Industries (Gaseous) | CO2                         | 40%                                        | 38%                                                    | 38%                                                |
|                    |                                                          |                             |                                            |                                                        |                                                    |
|                    |                                                          | Approach 2 Trend Assessment |                                            |                                                        |                                                    |

# Step 7: Key Categories Identified Using Qualitative Criteria

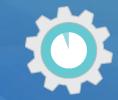

#### Table 5-7: Key Categories identified using Qualitative Criteria

| IPCC Category Code | IPCC Category                         | Gas | Criteria     |
|--------------------|---------------------------------------|-----|--------------|
| 1A3c               | Rail transport                        | CO2 | Completeness |
|                    |                                       |     |              |
|                    | Qualitative Assessment (Current year) |     |              |

### Step 8: Key Category Analysis Summary

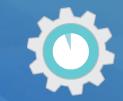

#### Table 5-8: Summary of Key Categories Identified and Methodology

| IPCC Category<br>Code | IPCC Category  | Greenhouse<br>Gas (CO <sub>2</sub> , CH <sub>4</sub> ,<br>etc) | Identification<br>Criteria (L1, T2,<br>Q, etc) | Comments |
|-----------------------|----------------|----------------------------------------------------------------|------------------------------------------------|----------|
| 1A3c                  | Rail Transport | CO2                                                            | Q                                              | None     |
|                       |                |                                                                |                                                |          |
|                       |                |                                                                |                                                |          |

### Step 9: Improvements to GHG Inventory

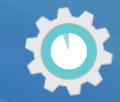

#### Table 5-9: Improvements to the GHG inventory

| Improvement<br># | Sector    | Source Category and<br>IPCC Tier Used | Potential Improvement                  | Steps Needed to Implement This<br>Improvement               |
|------------------|-----------|---------------------------------------|----------------------------------------|-------------------------------------------------------------|
| 1                | Transport | Rail – TBD                            | Currently no estimates, need to create | Find source for activity data                               |
| 2                | IPPU      |                                       | <b>3</b> <i>i i i</i>                  | Establish IA with data provider for clinker production data |
| 3                |           |                                       |                                        |                                                             |

## Action Items from KCA

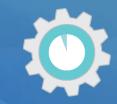

- 1. Assign specific responsibilities for who will do the KCA
- 2. Collect all emissions estimates and uncertainty analyses
- 3. Ensure analysis is at appropriate level of disaggregation
- 4. Conduct the Key Category Analysis
- 5. Document KCA results in the template
- 6. Identify inventory improvements based on KCA results
- 7. Archive analysis and KCA data for future inventories, review, and staff training

### Next template...

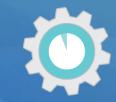

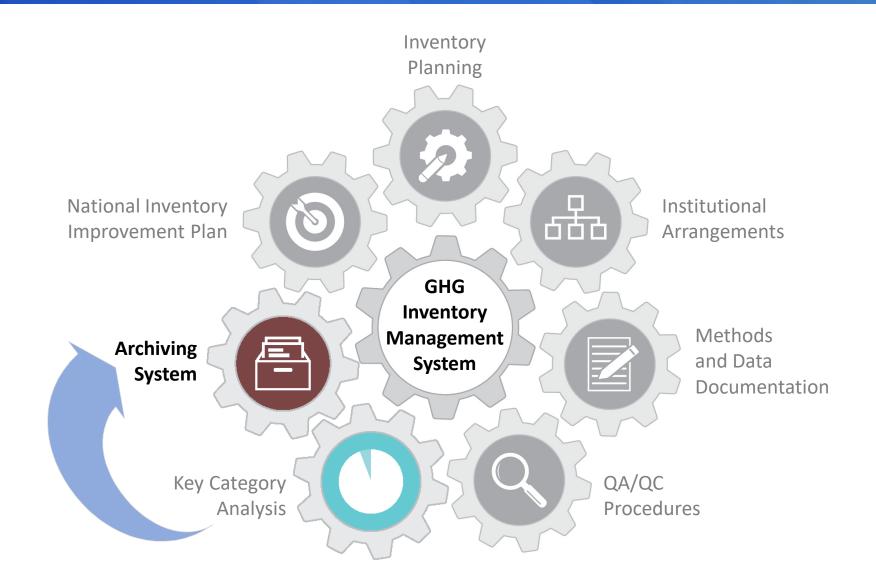

# 

### **Thank You For Your Attention!**

### John Watterson john.watterson@ricarco.com

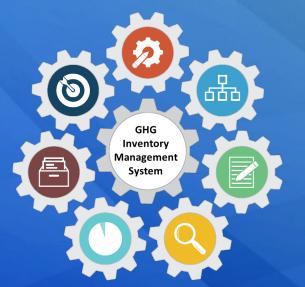

Toolkit for Building National GHG Inventory Systems https://www.epa.gov/ghgemissions/toolkit-building-national-ghg-inventory-systems